**Daniel Schmidt und Rebecca Pates, 24.04.2024**

# **Der krönende Abschluss Alles Wichtige zur BA-, MA- und Stex-Arbeit**

- 1. Anmeldung und Fristen
- 2. Betreuer:in finden

Exkurs: Doppel-Bachelor

- 3. Thema finden
- 4. Arten von Abschlussarbeiten
- 5. Bewertungskriterien
- 6. Forschen ist Scheitern
- 7. Formalia
- 8. Unterstützung

### **Programm**

### **1. Anmeldung und Fristen**

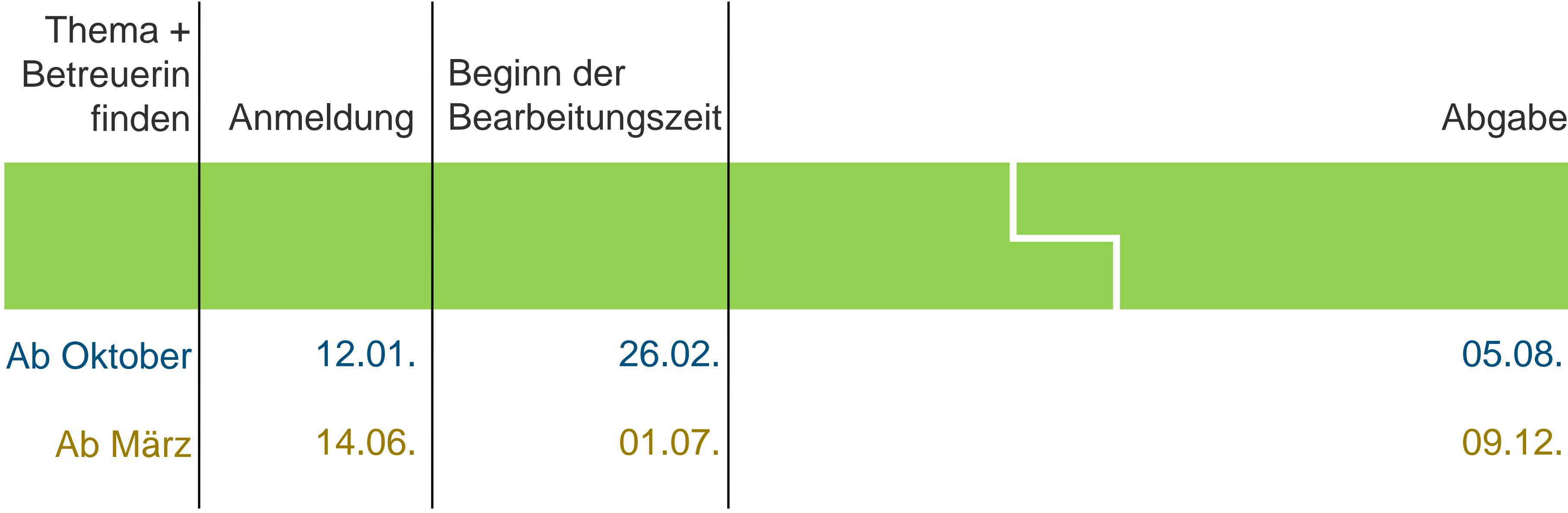

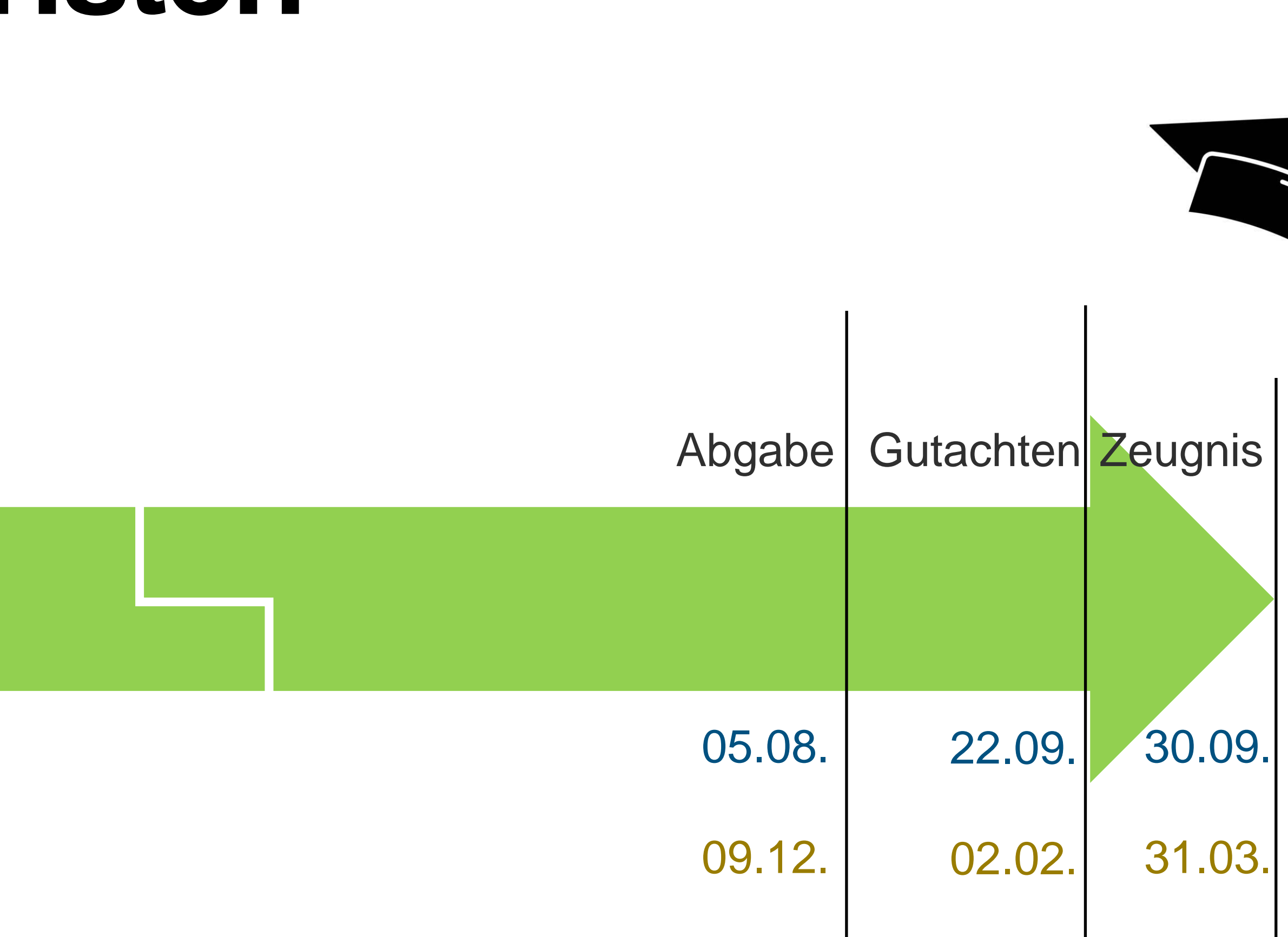

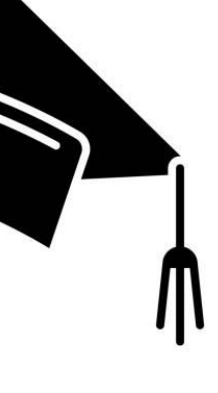

Die Anmeldefristen und Bearbeitungszeiträume variieren leicht. Die aktuellen Daten finden Sie im Kommentierten Vorlesungsverzeichnis bzw. auf der Homepage der Prüfungsmanagerin.

## **1. Anmeldung und Fristen**

■ Für die Lehramtsstudiengänge gelten abweichende Anmeldungs- und Bearbeitungsfristen. Bearbeitungsdauer: 4 Monate. Prüfungsbehörde ist das Landesamt für Schule und Bildung.

■ In besonderen Fällen (unvorhersehbare und unverschuldete Verhinderung) Verlängerung von maximal 4 (BA, LA) bzw. 6 (MA) Wochen: Antrag an den Prüfungsausschuss/das LaSuB

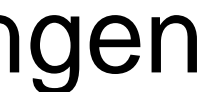

- beim Beginn des Bearbeitungszeitraums möglich
- Weitere Infos hier: https://lehrkräftebildung.sachsen.de/zweite-phase-3986.html
- Rückgabe des Themas innerhalb von zwei Wochen nach Beginn der Bearbeitungszeit
- Verlängerung bei Krankheit Einreichung der Krankschreibung bei der Prüfungsmanagerin
- spätestens vier Wochen vor Abgabefrist

■ Nach Absprache mit Betreuer\*in und Prüfungsmanager\*in und aus triftigem Grund Abweichungen

### **2. Betreuer:in finden**

- Prüfer\*innen-Liste auf Homepage des Instituts
- Thematische Einordnung: Teilgebiete der Politikwissenschaft bzw. Arbeitsbereiche des **Instituts**
- Für Zweitbegutachtung: Vorschlag mit Betreuer\*in absprechen
- Gegebenenfalls fachexterne Zweitgutachter\*in (auf begründeten Antrag an den Prüfungsausschuss)

▪ **Wichtig: Möglichst früh beginnen!**

### **3 Möglichkeiten:**

- **1. Eine Arbeit in einem Fach:**
- Auf Antrag an den Prüfungsausschuss KANN eine in einem anderen Fach geschriebene und bestandene Arbeit anerkannt werden
- Tipp: Suchen Sie einen (Zweit)Gutachter aus der Politikwissenschaft
- Noten werden übernommen

#### **2. Eine Arbeit in beiden Fächern:**

- zwei Arbeiten haben.
- unterschiedlichen Fächern
- **3. Zwei Arbeiten, eine für jedes Fach**
- Vorteile: Sie können in jedem Fach Ihren Interessen nachgehen, und in unterschiedlichen Geschwindigkeiten ihren Abschluss machen

■ Sie melden Ihre Arbeit in beiden Fächern an; die Arbeit muss dann den Umfang von

■ Sie können jeweils einen Betreuer in jedem Fach wählen, oder aber zwei Betreuer in

### **Exkurs: BA-Arbeit im Doppel-Bachelor**

**1. Fragen Sie eine\* Dozent\*in** — vielleicht gibt es da ein Problem in ihrer

**2. Interesse** — gab es da mal eine Veranstaltung, auch außeruniversitär, die Ihr Interesse geweckt hat, oder eine HA die Sie schon geschrieben haben

- Forschung, bei dem sie Hilfe braucht
- (*Selbstplagiat gibt es nicht* unterhalb der Promotion!)
- sich mit einem dieser Themen näher beschäftigen möchten

### **3+ Möglichkeiten: 3. Thema finden**

**3. Lesen** Sie wissenschaftliche Texte oder Artikel und überlegen sich, ob Sie

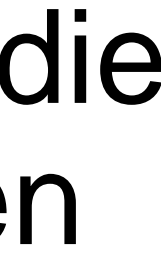

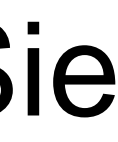

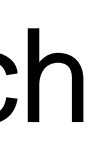

\_\_\_\_\_\_\_\_\_\_\_\_\_\_

Es kann erst mal vage sein — erarbeiten Sie ein Projekt doch im Austausch mit Ihrer Erstbetreuerin; erst dann schreiben Sie ein Exposé.

### **4. Arten von Abschlussarbeiten Alle sind gleich satisfaktionsfähig**

- 1. Literatursynopse
- 2. empirische Forschung
- 3. theoretische Erörterung

### 4.1. Literatursynopse

= vergleichende Gegenüberstellung von Texten

#### **Wichtig ist,**

- dass Sie hier nicht nur deskriptiv vorgehen; Sie müssen die Literatur nach von Ihnen erarbeiteten Maßstäben **ordnen** (etwa: zeitlich / nach theoretischen Vorannahmen / nach Denkschulen / nach wissenschaftlich / proto-wissenschaftlich / medial ODER in Bezug auf die Lösung eine von Ihnen erarbeiten Fragestellung)
- dass Sie nicht Literatur von vor 50 Jahren verwenden, es sei denn, es ist eine historische Arbeit
- dass Sie nicht interessante, aber unwissenschaftliche / "fremdwissenschaftliche" Literatur vermengen – ES SEI DENN, Sie arbeiten nach den Kriterien der Grounded Theory (*all is Data*)
- dass Sie Ihre Textwahl vorab mit Ihren Betreuer\*innen gut absprechen

## 4.2. Empirische Forschung

#### Quantitativ oder qualitativ

### **Wichtig:**

- die Kriterien guter Forschung aus dem Methodenmodul gehen Sie bei qualitativer Forschung nicht deduktiv vor, stellen Sie Ihre Thesen also nicht an den Anfang der Arbeit
- Nehmen Sie sich nicht zu viel vor, was Sie dann nicht auswerten können; bei qualitativer Forschung werden Sie *keine Sättigung erreichen* können
- Es ist souveräner, wenn Sie die Schwächen Ihrer Arbeit und die Limitiertest der Aussagekraft ihrer Ergebnisse artikulieren

### 4.3. Theoretische Erörterung

#### Darstellend oder Bewertend

#### **Wichtig:**

*Bewertungskriterien artikulieren* können (= die Frage operationalisieren können) und

- etwa
	- − anhand einer von Ihnen erstellen Frage, wobei es wichtig ist, dass Sie die dieses dann auf die Texte bzw Theorien anwenden
	- würde Jesus / Marx / Judith Butler dazu sagen?)

■ Sie können Theorien bewerten (aber Achtung vor der Darstellung von Befindlichkeiten!),

− anhand einer Gerechtigkeits- oder anderen empirisch-normativen Frage (trägt eine Umsetzung der Theorie von X oder Y zu einer besseren Verteilungsgerechtigkeit bei? Was

Erst die Dissertation ist ein eigener Beitrag zu wissenschaftlichen Erkenntnissen.

■ Im BA dient eine Abschlussarbeit dazu, zu zeigen, dass Sie (politik-)wissenschaftliches Arbeiten im Zuge Ihres Studium erlernt haben und nach den üblichen Kriterien der

■ Wichtig ist, dass Sie Ihr Problem (und nur Ihr Problem) bearbeitend am Schluss der

- Wissenschaftlichkeit durchführen können.
- Im MA dient eine Abschlussarbeit dazu, zu zeigen, dass Sie eigenständig und selbstbewusst wissenschaftliche Thesen erstellen und verteidigen können;
- ein guter Stil macht einen großen Unterschied und entscheidet gegebenenfalls zwischen einer guten und einer sehr guten Arbeit. -> gehen Sie frühzeitig in die Schreibwerkstätten des Academic Lab…
- Besprechen Sie dies mit Ihren Betreuer\*innen!
- Arbeit dazu Stellung nehmen.

### **5. Bewertungskriterien**

### Scheitern tun wir alle! **6. Forschen ist Scheitern**

Es geht nicht darum, an einer solchen Arbeit zu scheitern, sondern darum, mit wie viel Eleganz man das Scheitern bewältigt…

### **7. Formalia**

- Zeilenabstand 1,5, Schriftgröße 12 pt, Times New Roman, außen 4 cm Rand;
- Blocksatz mit Silbentrennung;
- Quellennachweis konsistent im Text oder als Fuß-/Endnote;
- Literatur- und Quellenverzeichnis.
- halten und diese dann durchgängig verwenden.
- in Spiralheftung.
- Das Zentrum für Lehrerbildung und Schulforschung (ZLS) hat Hinweise für Formalia in wissenschaftlichen Arbeiten zusammengestellt. Hier dazu mehr: [ZLS](https://www.zls.uni-leipzig.de/fileadmin/Einrichtung_ZLS/Studium/Hinweise_fu__r_Wissenschaftliche_Arbeiten_Staatspruefung_Stand_04.2017.pdf)

■ Für die Zitatnachweise (im Text, als Fuß- oder Endnote) und das Literaturverzeichnis ist kein bestimmtes Format vorgeschrieben. Man sollte sich aber an eine akademische Konvention

Um Papier zu sparen, kann die Arbeit zweiseitig ausgedruckt werden. Bindung — wenn möglich

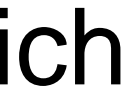

### **7. Formalia**

- fristgerecht bei der Prüfungsmanagerin einreichen
- Wissenschaftliche Arbeiten im Lehramt in dreifacher Druckausführung sowie auf
- 

elektronischem Datenträger fristgerecht bei der SBAL und den GutachterInnen einreichen

Der Arbeit ist eine unterschriebene Eigenständigkeitserklärung beizufügen. Textvorschlag:

"Eigenständigkeitserklärung. Hiermit versichere ich, dass ich die vorliegende Bachelorarbeit selbständig verfasst habe. Ich versichere, dass ich keine anderen als die angegebenen Quellen (inlusive KI-Programme) benutzt und alle wörtlich oder sinngemäß aus anderen Werken übernommenen Aussagen als solche gekennzeichnet habe und dass die eingereichte Arbeit weder vollständig noch in wesentlichen Teilen Gegenstand eines anderen Prüfungsverfahrens gewesen ist. Die elektronische Fassung stimmt mit der gedruckten Fassung überein."

■ B.A.- und M.A.-Arbeiten in doppelter Druckausführung sowie in elektronischer Form (eMail)

### **8. Unterstützung**

- Studienfachberater: [stubepowi@uni-leipzig.de](mailto:stubepowi@uni-leipzig.de)
- PA-Vorsitzende: [pates@uni-leipzig.de](mailto:pates@uni-leipzig.de)
- **Betreuungspersonen**
- Schreibportal der UL: <https://home.uni-leipzig.de/schreibportal/>
- Academic Lab: <https://www.uni-leipzig.de/academic-lab>
- Psychosoziale Beratung [Studentenwerk: https://www.studentenwerk-leipzig.de/psychosoziale](https://www.studentenwerk-leipzig.de/psychosoziale-beratung)beratung
- Psychosoziale Beratung StuRa: <https://stura.uni-leipzig.de/psychosoziale-beratung/>
- Psychosziale Beratung ZLS (Lehramt): https://www.zls.uni-leipzig.de/studium[beratung/beratung/psychologische-beratungsstelle](https://www.zls.uni-leipzig.de/studium-beratung/beratung/psychologische-beratungsstelle)

### **8. Unterstützung**

■ Moodle-Kurs Abschlussarbeiten [in der Politikwissenschaft: https://moodle2.uni](https://moodle2.uni-leipzig.de/course/view.php?id=33281)leipzig.de/course/view.php?id=33281